<span id="page-0-0"></span>[Abstraction](#page-1-0)

[ADTs](#page-7-0)

[Stacks](#page-22-0)

[Sets](#page-76-0)

## COMP2521 23T3 Abstract Data Types

Kevin Luxa cs2521@cse.unsw.edu.au

abstraction abstract data types stacks and queues sets

## Abstraction

#### <span id="page-1-0"></span>[Abstraction](#page-1-0)

[ADTs](#page-7-0)

[Stacks](#page-22-0)

[Sets](#page-76-0)

# What is abstraction?

- [ADTs](#page-7-0)
- [Stacks](#page-22-0)
- 
- [Sets](#page-76-0)

## Abstraction

is the process of hiding or generalising the details of an object or system to focus on its high-level meaning or behaviour

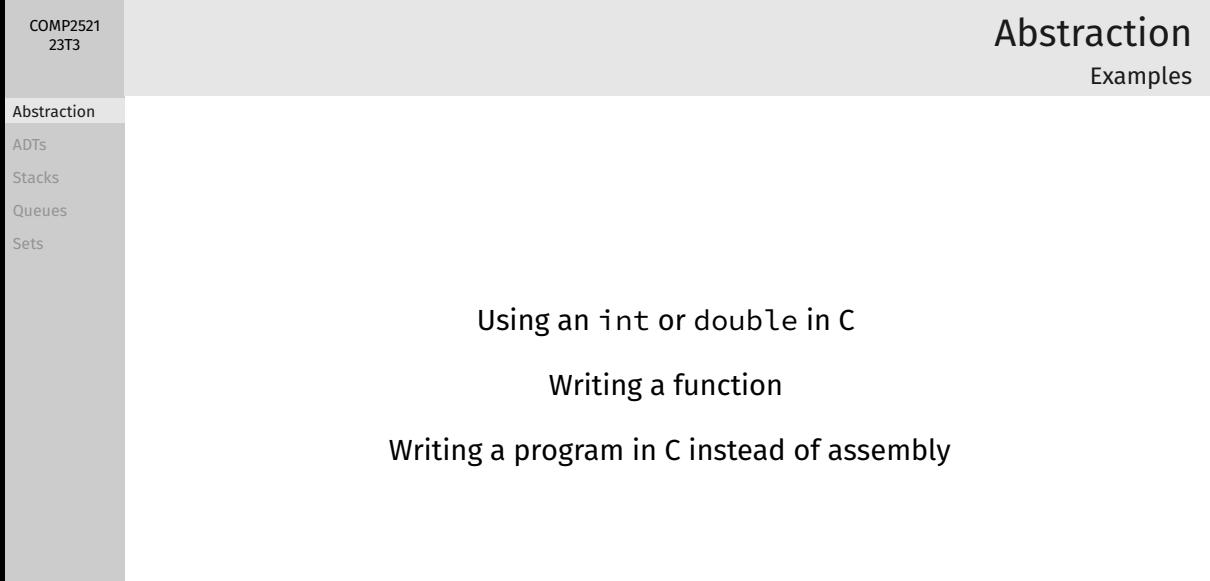

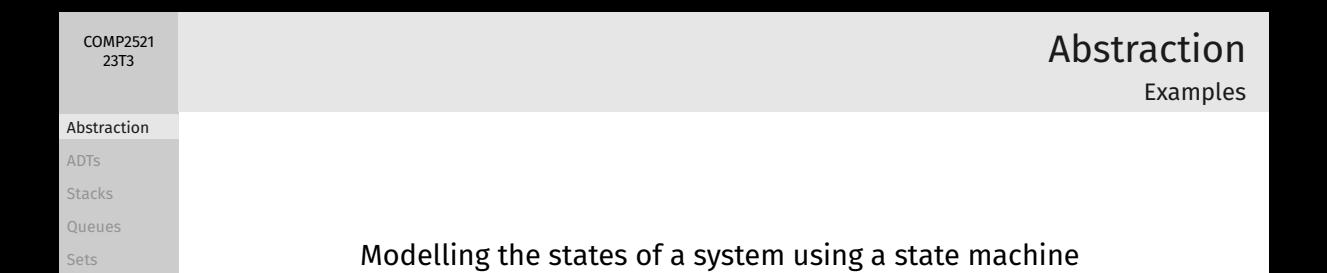

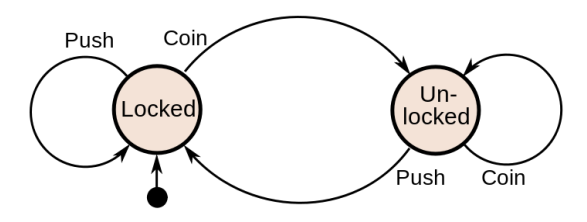

States of a turnstile

## Abstraction

Examples

#### [Abstraction](#page-1-0)

- [ADTs](#page-7-0)
- [Stacks](#page-22-0)
- 
- [Sets](#page-76-0)

We drive a car by using a steering wheel and pedals

We operate a television through a remote control and on-screen display We deposit and withdraw money to/from our bank account via an ATM

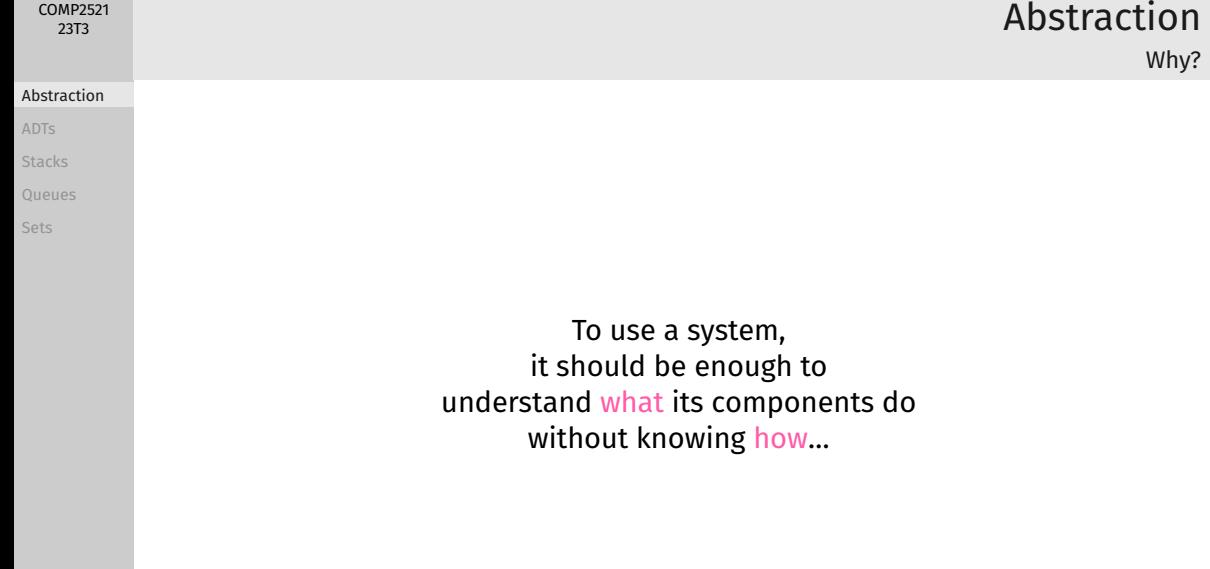

## Data Types

#### [Abstraction](#page-1-0)

<span id="page-7-0"></span>[COMP2521](#page-0-0) 23T3

#### [ADTs](#page-7-0)

- 
- **[Stacks](#page-22-0)**
- 
- 

### A data type is…

- a collection or grouping of values
	- could be atomic, e.g., int, double
	- could be composite/structured, e.g., arrays, structs
- a collection of operations on those values

### Examples:

- int
	- operations: addition, multiplication, comparison
- array of ints
	- operations: index lookup, index assignment

- 
- [Stacks](#page-22-0)

[Sets](#page-76-0)

An abstract data type…

is a data type which is described by its high-level operations rather than how it is implemented

the set of operations provided by an ADT is called its interface

- 
- [Stacks](#page-22-0)
- 
- [Sets](#page-76-0)

## Abstract Data Types

### Features of ADTs:

### Interface is separated from the implementation

### Users of the ADT only see and interact with the interface

### Builders of the ADT provide an implementation

#### [Abstraction](#page-1-0)

#### [ADTs](#page-7-0)

- 
- [Stacks](#page-22-0)
- 
- [Sets](#page-76-0)

### Abstract Data Types Benefits

Abstract data types…

facilitate decomposition

make implementation changes invisible to clients

improve readability and structuring of software

## Abstract Data Types

Interface and Implementation

#### [Abstraction](#page-1-0)

[COMP2521](#page-0-0) 23T3

#### [ADTs](#page-7-0)

- 
- **[Stacks](#page-22-0)**
- 
- 

### ADT interfaces provide

- an opaque view of a data structure
- function signatures for all operations
- semantics of operations (via documentation)
- a contract between the ADT and clients

### ADT implementations provide

- a concrete definition of the data structures
- function implementations for all operations

### ADTs in C Interfaces

#### [Abstraction](#page-1-0)

<span id="page-12-0"></span>[COMP2521](#page-0-0) 23T3

#### [ADTs](#page-7-0)

- [ADTs in C](#page-12-0)
- 
- **[Stacks](#page-22-0)**
- 
- 

### The interface of an ADT is defined in a .h file. It provides:

- an opaque view of a data structure
	- via typedef struct t  $*T$
	- we do not define a concrete struct t
- function signatures for all operations
	- via C function prototypes
- semantics of operations (via documentation)
	- via comments
- a contract between the ADT and clients
	- documentation describes how an operation can be used
	- and what the expected result is *as long as the operation is used correctly*

#### [ADTs in C](#page-12-0)

- 
- [Stacks](#page-22-0)
- 
- [Sets](#page-76-0)

### The implementation of an ADT is defined in a . c file. It provides:

- concrete definition of the data structures
	- $\bullet$  definition of struct  $t$
- function implementations for all operations

## Conventions

#### [Abstraction](#page-1-0)

<span id="page-14-0"></span>[COMP2521](#page-0-0) 23T3

#### [Conventions](#page-14-0)

**[Stacks](#page-22-0)** 

### Naming conventions:

- ADTs are defined in files whose names start with an uppercase letter
	- For example, for a Stack ADT:
		- The interface is defined in Stack.h
		- The implementation is defined in Stack.c
- ADT interface function names are in PascalCase and begin with the name of the ADT

## Creating/Using Abstract Data Types

#### [Abstraction](#page-1-0)

[COMP2521](#page-0-0) 23T3

- 
- [Conventions](#page-14-0)
- 
- **[Stacks](#page-22-0)**
- 
- 

### 1 Decide what operations you want to provide

- Operations to create, query, manipulate
- What are their inputs and outputs?
- What are the conditions under which they can be used (if any)?
- 2 Provide the function signatures and documentation for these operations in a .h file
- 3 The "developer" builds a concrete implementation for the ADT in a .c file
- 4 The "user" #includes the interface in their program and uses the provided functions

#### <span id="page-16-0"></span>[Abstraction](#page-1-0)

[ADTs](#page-7-0)

#### [Simple Example](#page-16-0)

[Stacks](#page-22-0)

[Sets](#page-76-0)

### What operations can you perform on a simple bank account?

- Open an account
- Check balance
- Deposit money
- Withdraw money

## Simple ADT Example

Bank Account

#### [Abstraction](#page-1-0)

[ADTs](#page-7-0) [ADTs in C](#page-12-0)

#### [Simple Example](#page-16-0)

**[Stacks](#page-22-0)** 

[Queues](#page-55-0)

[Sets](#page-76-0)

#### typedef struct account \*Account;

```
/** Opens a new account with zero balance */Account AccountOpen(void);
```

```
/** Closes an account */
void AccountClose(Account acc);
```

```
/** Returns account balance */
int AccountBalance(Account acc);
```

```
/** Withdraws money from account
   Returns true if enough balance, false otherwise
   Assumes amount is positive */
bool AccountWithdraw(Account acc, int amount);
```

```
/** Deposits money into account
   Assumes amount is positive */
void AccountDeposit(Account acc, int amount);
```
## Simple ADT Example

Bank Account - Interface (Account.h)

## Simple ADT Example

Bank Account - Usage

#### [Abstraction](#page-1-0)

[COMP2521](#page-0-0) 23T3

[ADTs](#page-7-0) [ADTs in C](#page-12-0)

#### [Simple Example](#page-16-0)

}

**[Stacks](#page-22-0)** 

[Sets](#page-76-0)

```
int main(void) {
   Account acc = AccountOpen();
   printf("Balance: %d\n", AccountBalance(acc));
   AccountDeposit(acc, 50);
   printf("Balance: %d\n", AccountBalance(acc));
   AccountWithdraw(acc, 20);
   printf("Balance: %d\n", AccountBalance(acc));
   AccountWithdraw(acc, 40);
    printf("Balance: %d\n", AccountBalance(acc));
   AccountClose(acc);
```
#### [Abstraction](#page-1-0)

[ADTs](#page-7-0)

#### [Simple Example](#page-16-0)

}

[Stacks](#page-22-0)

[Sets](#page-76-0)

## Invalid usage of an ADT (breaking abstraction): int main(void) { Account acc = AccountOpen(); acc->balance = 1000000; // I'm a millionaire now, woohoo! printf("Balance: %d\n", AccountBalance(acc)); AccountClose(acc);

## Simple ADT Example

Bank Account - Usage

#### [Abstraction](#page-1-0)

[ADTs](#page-7-0)

[Simple Example](#page-16-0)

[Stacks](#page-22-0)

[Queues](#page-55-0)

[Sets](#page-76-0)

- Stack
- Queue
- Set
- Multiset
- Map
- Graph
- Priority Queue

## Examples of ADTs

## Stacks and Queues

#### [COMP2521](#page-0-0) 23T3

#### [Abstraction](#page-1-0)

[ADTs](#page-7-0)

#### [Simple Example](#page-16-0)

[Stacks](#page-22-0)

[Sets](#page-76-0)

### Stacks and queues are

- … ubiquitous in computing!
- … part of many important algorithms
- ... good illustrations of ADT benefits

## **Stacks**

#### <span id="page-22-0"></span>[Abstraction](#page-1-0)

[ADTs](#page-7-0)

#### [Stacks](#page-22-0)

[Sets](#page-76-0)

A stack is a collection of items, such that the last item to enter is the first item to leave:

Last In, First Out (LIFO)

(Think stacks of books, plates, etc.)

[ADTs](#page-7-0)

#### [Stacks](#page-22-0)

A stack is a collection of items, such that the last item to enter is the first item to leave:

Last In, First Out (LIFO)

(Think stacks of books, plates, etc.)

- web browser history
- text editor undo/redo
- balanced bracket checking
- HTML tag matching
- rpn calculators (…and programming languages!)
- function calls

[Abstraction](#page-1-0)

[ADTs](#page-7-0)

#### [Stacks](#page-22-0)

[Example Usage](#page-26-0) [Interface](#page-40-0)

[Sets](#page-76-0)

### **push** add a new item to the top of the stack

**pop** remove the topmost item from the stack

[COMP2521](#page-0-0) 23T3

[ADTs](#page-7-0)

#### [Stacks](#page-22-0)

### **size**

return the number of items on the stack

### **peek**

get the topmost item on the stack without removing it

a constructor and a destructor to create a new empty stack, and to release all resources of a stack

Example: Balancing Brackets

Stack ADTs

#### [Abstraction](#page-1-0)

<span id="page-26-0"></span>[COMP2521](#page-0-0) 23T3

[ADTs](#page-7-0)

#### [Stacks](#page-22-0)

[Example Usage](#page-26-0)

### A Stack ADT can be used to check for balanced brackets.

### Example of balanced brackets: ( [ { } ] )

Examples of unbalanced brackets!

( ) ) ) ( ( ( [ { } ) ] ( [ ] ) ( [

[COMP2521](#page-0-0) 23T3

[ADTs](#page-7-0)

**[Stacks](#page-22-0)** 

[Example Usage](#page-26-0)

[Interface](#page-40-0)

[Queues](#page-55-0)

[Sets](#page-76-0)

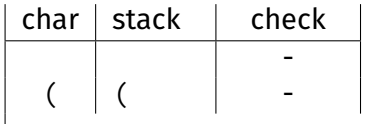

[COMP2521](#page-0-0) 23T3

[ADTs](#page-7-0)

**[Stacks](#page-22-0)** 

[Example Usage](#page-26-0)

[Interface](#page-40-0)

[Queues](#page-55-0)

[Sets](#page-76-0)

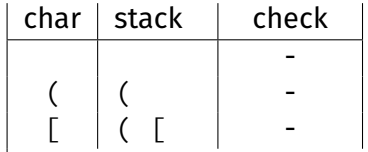

[COMP2521](#page-0-0) 23T3

[ADTs](#page-7-0)

**[Stacks](#page-22-0)** 

[Example Usage](#page-26-0)

[Interface](#page-40-0)

[Queues](#page-55-0)

[Sets](#page-76-0)

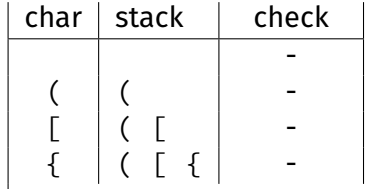

[COMP2521](#page-0-0) 23T3

[ADTs](#page-7-0)

**[Stacks](#page-22-0)** 

[Example Usage](#page-26-0)

[Interface](#page-40-0)

[Queues](#page-55-0)

[Sets](#page-76-0)

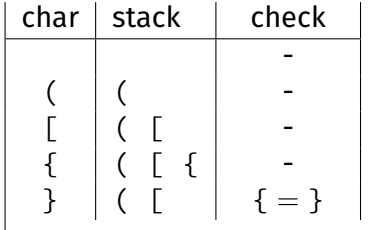

[COMP2521](#page-0-0) 23T3

[ADTs](#page-7-0)

**[Stacks](#page-22-0)** 

[Example Usage](#page-26-0)

[Interface](#page-40-0)

[Queues](#page-55-0)

[Sets](#page-76-0)

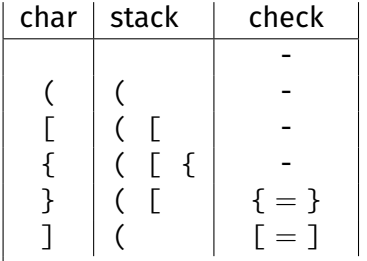

[COMP2521](#page-0-0) 23T3

[ADTs](#page-7-0)

**[Stacks](#page-22-0)** 

[Example Usage](#page-26-0)

[Interface](#page-40-0)

[Queues](#page-55-0)

[Sets](#page-76-0)

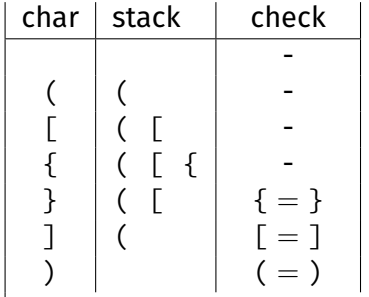

[COMP2521](#page-0-0) 23T3

[ADTs](#page-7-0)

**[Stacks](#page-22-0)** 

[Example Usage](#page-26-0)

[Interface](#page-40-0)

[Queues](#page-55-0)

[Sets](#page-76-0)

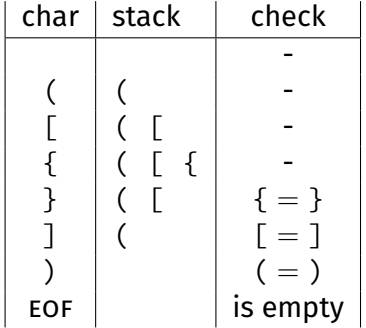

Example: Balancing Brackets

#### [Abstraction](#page-1-0)

[COMP2521](#page-0-0) 23T3

[ADTs](#page-7-0)

**[Stacks](#page-22-0)** 

[Example Usage](#page-26-0)

[Interface](#page-40-0)

[Queues](#page-55-0)

[Sets](#page-76-0)

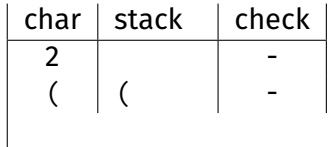

Example: Balancing Brackets

#### [Abstraction](#page-1-0)

[COMP2521](#page-0-0) 23T3

[ADTs](#page-7-0)

**[Stacks](#page-22-0)** 

[Example Usage](#page-26-0)

[Interface](#page-40-0)

[Queues](#page-55-0)

[Sets](#page-76-0)

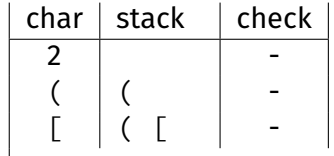
[COMP2521](#page-0-0) 23T3

[ADTs](#page-7-0)

**[Stacks](#page-22-0)** 

[Example Usage](#page-26-0)

[Interface](#page-40-0)

[Queues](#page-55-0)

[Sets](#page-76-0)

### Sample input: ( [ { } ) ]

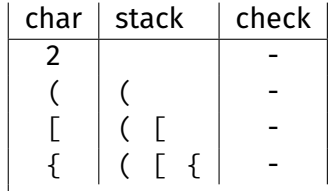

[COMP2521](#page-0-0) 23T3

[ADTs](#page-7-0)

**[Stacks](#page-22-0)** 

[Example Usage](#page-26-0)

[Interface](#page-40-0)

[Queues](#page-55-0)

[Sets](#page-76-0)

### Sample input: ( [ { } ) ]

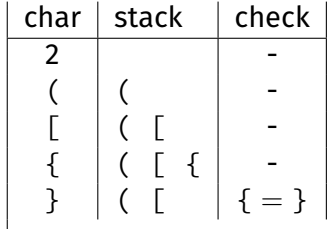

 $\mathbf{I}$ 

[COMP2521](#page-0-0) 23T3

[ADTs](#page-7-0)

**[Stacks](#page-22-0)** 

[Example Usage](#page-26-0)

[Interface](#page-40-0)

[Queues](#page-55-0)

[Sets](#page-76-0)

### Sample input: ( [ { } ) ]

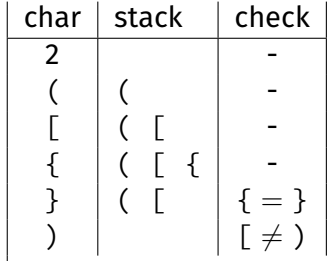

[COMP2521](#page-0-0) 23T3

[ADTs](#page-7-0)

[Stacks](#page-22-0)

[Example Usage](#page-26-0)

[Interface](#page-40-0)

[Queues](#page-55-0)

[Sets](#page-76-0)

# Sample input: ( [ { } ) ]

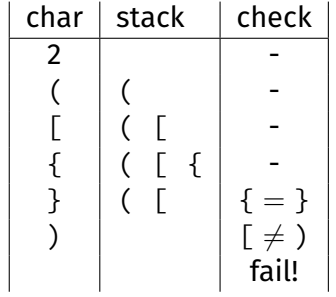

#### [COMP2521](#page-0-0) 23T3

#### [Abstraction](#page-1-0)

[ADTs](#page-7-0)

[Stacks](#page-22-0)

[Interface](#page-40-0)

[Sets](#page-76-0)

### <span id="page-40-0"></span>typedef struct stack \*Stack;

```
/** Creates a new, empty Stack */
Stack StackNew(void);
```

```
/** Frees memory allocated for a Stack */
void StackFree(Stack s);
```

```
/** Adds an item to the top of a Stack */void StackPush(Stack s, Item it);
```

```
/** Removes an item from the top of a Stack
   Assumes that the Stack is not empty */Item StackPop(Stack s);
```

```
/*\star Gets the number of items in a Stack */\starint StackSize(Stack s);
```
/\*\* Gets the item at the top of a Stack Assumes that the Stack is not empty  $*/$ Item StackPeek(Stack s);

# Stack ADT Interface

"Stack.h"

An Implementation using Arrays

#### [Abstraction](#page-1-0)

<span id="page-41-0"></span>[COMP2521](#page-0-0) 23T3

#### [ADTs](#page-7-0)

- **[Stacks](#page-22-0)**
- [Using arrays](#page-41-0)

- Allocate an array with a maximum number of elements … some predefined fixed size
	- … dynamically grown/shrunk using *realloc(3)*
- Fill items sequentially  $-$  s[0], s[1], ...
- Maintain a counter of the number of pushed items

An Implementation using Arrays

#### [Abstraction](#page-1-0)

[COMP2521](#page-0-0) 23T3

[ADTs](#page-7-0)

- [Stacks](#page-22-0)
- 

[Using arrays](#page-41-0)

[Sets](#page-76-0)

- Allocate an array with a maximum number of elements … some predefined fixed size
	- … dynamically grown/shrunk using *realloc(3)*
- Fill items sequentially  $-$  s[0], s[1], ...
- Maintain a counter of the number of pushed items

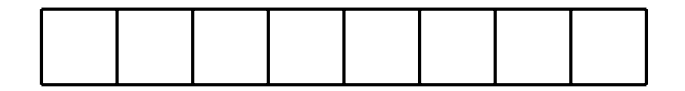

**NEW** 

An Implementation using Arrays

#### [Abstraction](#page-1-0)

[COMP2521](#page-0-0) 23T3

#### [ADTs](#page-7-0)

- [Stacks](#page-22-0)
- 

### [Using arrays](#page-41-0)

[Sets](#page-76-0)

- Allocate an array with a maximum number of elements … some predefined fixed size
	- … dynamically grown/shrunk using *realloc(3)*
- Fill items sequentially  $-$  s[0], s[1], ...
- Maintain a counter of the number of pushed items

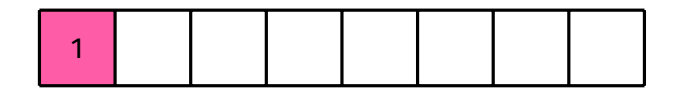

 $NEW$   $PUSH (1)$ 

An Implementation using Arrays

#### [Abstraction](#page-1-0)

[COMP2521](#page-0-0) 23T3

#### [ADTs](#page-7-0)

- [Stacks](#page-22-0)
- 

### [Using arrays](#page-41-0)

[Sets](#page-76-0)

- Allocate an array with a maximum number of elements … some predefined fixed size
	- … dynamically grown/shrunk using *realloc(3)*
- Fill items sequentially  $-$  s[0], s[1], ...
- Maintain a counter of the number of pushed items

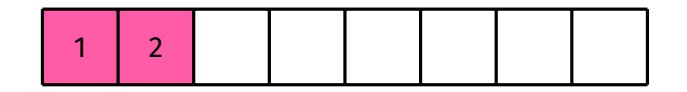

 $NEW$  PUSH  $(1)$  PUSH  $(2)$ 

An Implementation using Arrays

#### [Abstraction](#page-1-0)

[COMP2521](#page-0-0) 23T3

[ADTs](#page-7-0)

- [Stacks](#page-22-0)
- 

[Using arrays](#page-41-0)

[Queues](#page-55-0)

[Sets](#page-76-0)

- Allocate an array with a maximum number of elements … some predefined fixed size
	- … dynamically grown/shrunk using *realloc(3)*
- Fill items sequentially  $-$  s[0], s[1], ...
- Maintain a counter of the number of pushed items

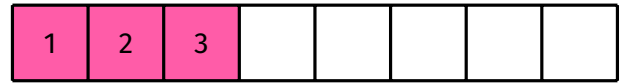

NEW  $PUSH(1) PUSH(2) PUSH(3)$ 

An Implementation using Arrays

#### [Abstraction](#page-1-0)

[COMP2521](#page-0-0) 23T3

#### [ADTs](#page-7-0)

- [Stacks](#page-22-0)
- 

### [Using arrays](#page-41-0)

[Sets](#page-76-0)

- Allocate an array with a maximum number of elements … some predefined fixed size
	- … dynamically grown/shrunk using *realloc(3)*
- Fill items sequentially  $-$  s[0], s[1], ...
- Maintain a counter of the number of pushed items

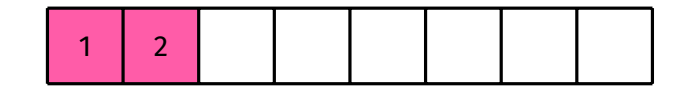

NEW PUSH  $(1)$  PUSH  $(2)$  PUSH  $(3)$  POP  $\Rightarrow$  3

An Implementation using Arrays

#### [Abstraction](#page-1-0)

[COMP2521](#page-0-0) 23T3

#### [ADTs](#page-7-0)

- [Stacks](#page-22-0)
- 

### [Using arrays](#page-41-0)

[Queues](#page-55-0)

[Sets](#page-76-0)

- Allocate an array with a maximum number of elements … some predefined fixed size
	- … dynamically grown/shrunk using *realloc(3)*
- Fill items sequentially  $-$  s[0], s[1], ...
- Maintain a counter of the number of pushed items

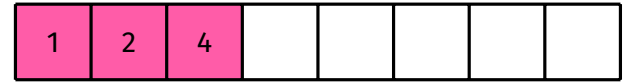

NEW PUSH  $(1)$  PUSH  $(2)$  PUSH  $(3)$  POP  $\Rightarrow$  3 PUSH  $(4)$ 

An Implementation using Linked Lists

### <span id="page-48-0"></span>[COMP2521](#page-0-0) 23T3

#### [Abstraction](#page-1-0)

[ADTs](#page-7-0)

[Stacks](#page-22-0) [Using arrays](#page-41-0)

[Using linked lists](#page-48-0)

- Add node to the front of the list on push
- Take node from the front of the list on pop

An Implementation using Linked Lists

### [Abstraction](#page-1-0)

[COMP2521](#page-0-0) 23T3

#### [ADTs](#page-7-0)

[Stacks](#page-22-0) [Using arrays](#page-41-0)

#### [Using linked lists](#page-48-0)

[Sets](#page-76-0)

- Add node to the front of the list on push
- Take node from the front of the list on pop

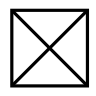

new

An Implementation using Linked Lists

## 23T3 [Abstraction](#page-1-0)

[COMP2521](#page-0-0)

#### [ADTs](#page-7-0)

[Stacks](#page-22-0) [Using arrays](#page-41-0)

[Using linked lists](#page-48-0)

[Sets](#page-76-0)

- Add node to the front of the list on push
- Take node from the front of the list on pop

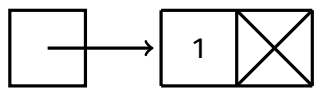

 $NEW$   $PUSH (1)$ 

An Implementation using Linked Lists

#### [Abstraction](#page-1-0)

[COMP2521](#page-0-0) 23T3

[ADTs](#page-7-0)

[Stacks](#page-22-0)

[Using linked lists](#page-48-0)

- Add node to the front of the list on push
- Take node from the front of the list on pop

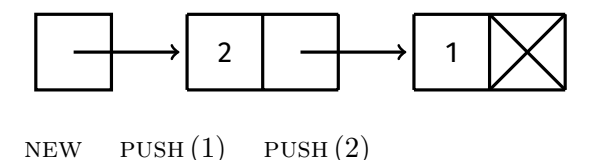

An Implementation using Linked Lists

#### [Abstraction](#page-1-0)

[COMP2521](#page-0-0) 23T3

[ADTs](#page-7-0)

[Stacks](#page-22-0)

[Using linked lists](#page-48-0)

- Add node to the front of the list on push
- Take node from the front of the list on pop

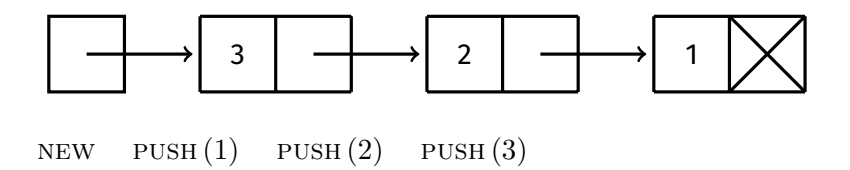

An Implementation using Linked Lists

#### [Abstraction](#page-1-0)

[COMP2521](#page-0-0) 23T3

[ADTs](#page-7-0)

[Stacks](#page-22-0)

[Using linked lists](#page-48-0)

- Add node to the front of the list on push
- Take node from the front of the list on pop

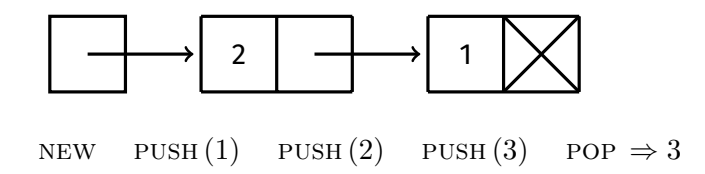

An Implementation using Linked Lists

#### [Abstraction](#page-1-0)

[COMP2521](#page-0-0) 23T3

#### [ADTs](#page-7-0)

[Stacks](#page-22-0)

#### [Using linked lists](#page-48-0)

- Add node to the front of the list on push
- Take node from the front of the list on pop

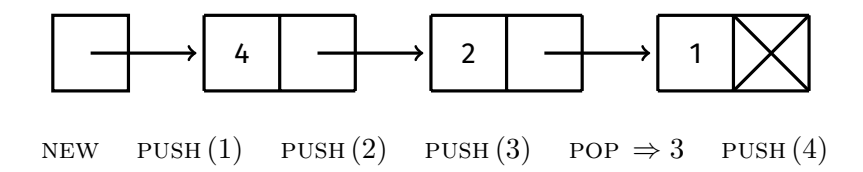

#### <span id="page-55-0"></span>[COMP2521](#page-0-0) 23T3

#### [Abstraction](#page-1-0)

[ADTs](#page-7-0)

[Stacks](#page-22-0)

#### [Queues](#page-55-0)

[Sets](#page-76-0)

A queue is a collection of items, such that the first item to enter is the first item to leave:

First In, First Out (fifo)

(Think queues of people, etc.)

## Queues

## **Oueues**

#### [Abstraction](#page-1-0)

[ADTs](#page-7-0)

[Stacks](#page-22-0)

#### [Queues](#page-55-0)

[Sets](#page-76-0)

A queue is a collection of items, such that the first item to enter is the first item to leave:

First In, First Out (fifo)

(Think queues of people, etc.)

- waiting lists
- call centres
- access to shared resources (e.g., printers)
- processes in a computer

[COMP2521](#page-0-0) 23T3

[ADTs](#page-7-0)

[Stacks](#page-22-0)

**[Queues](#page-55-0)** 

[Sets](#page-76-0)

**enqueue** add a new item to the end of the queue

**dequeue** remove the item at the front of the queue

**size**

return the number of items in the queue

**peek**

get the frontmost item of the queue, without removing it

a constructor and a destructor to create a new empty queue, and to release all resources of a queue

#### [COMP2521](#page-0-0) 23T3

#### [Abstraction](#page-1-0)

[ADTs](#page-7-0)

[Stacks](#page-22-0)

[Queues](#page-55-0)

[Interface](#page-58-0)

[Sets](#page-76-0)

### <span id="page-58-0"></span>typedef struct queue \*Queue;

```
/** Create a new, empty Queue */
Queue QueueNew(void);
```
 $/**$  Free memory allocated to a Queue  $*/$ void QueueFree(Queue q);

 $/**$  Add an item to the end of a Queue  $*/$ void QueueEnqueue(Queue q, Item it);

/\*\* Remove an item from the front of a Queue Assumes that the Queue is not empty  $*/$ Item QueueDequeue(Queue q);

 $/**$  Get the number of items in a Queue  $*/$ int QueueSize(Queue q);

/\*\* Get the item at the front of a Queue Assumes that the Queue is not empty  $*/$ Item QueuePeek(Queue q);

# Queue ADT Interface

"Queue.h"

An Implementation using Linked Lists

## 23T3 [Abstraction](#page-1-0)

<span id="page-59-0"></span>[COMP2521](#page-0-0)

[ADTs](#page-7-0)

[Stacks](#page-22-0)

[Using linked lists](#page-59-0)

[Using arrays](#page-69-0)

[Sets](#page-76-0)

### We need to add and remove items from opposite ends now!

Can we do this efficiently? What do we need?

An Implementation using Linked Lists

#### [Abstraction](#page-1-0)

[COMP2521](#page-0-0) 23T3

[ADTs](#page-7-0)

[Stacks](#page-22-0)

[Using linked lists](#page-59-0)

[Sets](#page-76-0)

We need to add and remove items from opposite ends now!

Can we do this efficiently? What do we need?

• If we only have a pointer to the head, **no**! We'd need to traverse the list to the tail every time.

An Implementation using Linked Lists

[Abstraction](#page-1-0)

[COMP2521](#page-0-0) 23T3

[ADTs](#page-7-0) [Stacks](#page-22-0)

[Using linked lists](#page-59-0)

[Sets](#page-76-0)

We need to add and remove items from opposite ends now!

Can we do this efficiently? What do we need?

- If we only have a pointer to the head, **no**! We'd need to traverse the list to the tail every time.
- If we have a pointer to both head *and* tail, we don't have to traverse, and *adding* is efficient.

An Implementation using Linked Lists

# 23T3

[COMP2521](#page-0-0)

[Abstraction](#page-1-0)

[ADTs](#page-7-0)

[Stacks](#page-22-0)

[Interface](#page-58-0)

[Using linked lists](#page-59-0)

[Using arrays](#page-69-0)

[Sets](#page-76-0)

Add nodes to the end; take nodes from the front.

An Implementation using Linked Lists

#### [Abstraction](#page-1-0)

[COMP2521](#page-0-0) 23T3

[ADTs](#page-7-0)

[Stacks](#page-22-0)

[Interface](#page-58-0)

[Using linked lists](#page-59-0)

[Using arrays](#page-69-0) [Sets](#page-76-0)

Add nodes to the end; take nodes from the front.

new

An Implementation using Linked Lists

#### [Abstraction](#page-1-0)

[COMP2521](#page-0-0) 23T3

[ADTs](#page-7-0)

[Stacks](#page-22-0)

[Interface](#page-58-0)

[Using linked lists](#page-59-0)

[Using arrays](#page-69-0)

[Sets](#page-76-0)

### Add nodes to the end; take nodes from the front.

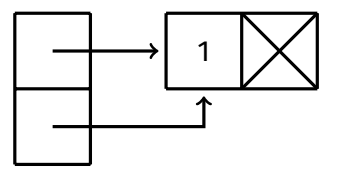

 $NEW$   $ENQ(1)$ 

An Implementation using Linked Lists

#### [Abstraction](#page-1-0)

[COMP2521](#page-0-0) 23T3

[ADTs](#page-7-0)

[Stacks](#page-22-0)

[Interface](#page-58-0)

[Using linked lists](#page-59-0)

[Using arrays](#page-69-0)

[Sets](#page-76-0)

### Add nodes to the end; take nodes from the front.

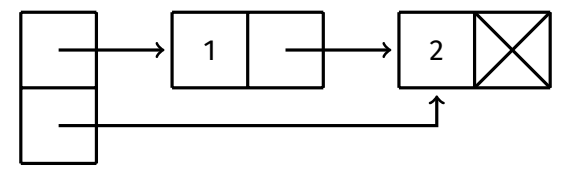

 $NEW$   $ENQ(1)$   $ENQ(2)$ 

An Implementation using Linked Lists

#### [Abstraction](#page-1-0)

[COMP2521](#page-0-0) 23T3

[ADTs](#page-7-0)

[Stacks](#page-22-0)

[Interface](#page-58-0)

[Using linked lists](#page-59-0)

[Using arrays](#page-69-0)

[Sets](#page-76-0)

### Add nodes to the end; take nodes from the front.

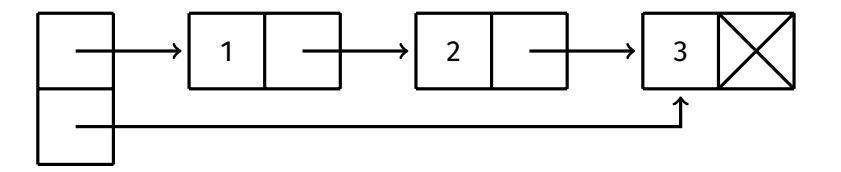

NEW  $ENQ(1)$   $ENQ(2)$   $ENQ(3)$ 

An Implementation using Linked Lists

#### [Abstraction](#page-1-0)

[COMP2521](#page-0-0) 23T3

[ADTs](#page-7-0)

[Stacks](#page-22-0)

[Interface](#page-58-0)

[Using linked lists](#page-59-0)

[Using arrays](#page-69-0)

[Sets](#page-76-0)

### Add nodes to the end; take nodes from the front.

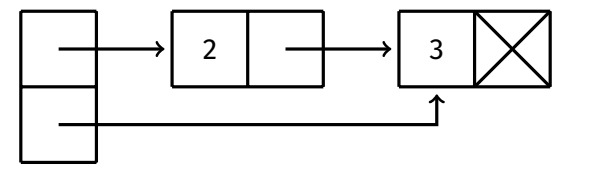

NEW  $ENQ(1) ENQ(2) ENQ(3) DEQ \Rightarrow 1$ 

An Implementation using Linked Lists

#### [Abstraction](#page-1-0)

[COMP2521](#page-0-0) 23T3

[ADTs](#page-7-0)

[Stacks](#page-22-0)

[Interface](#page-58-0)

[Using linked lists](#page-59-0)

[Using arrays](#page-69-0) [Sets](#page-76-0)

### Add nodes to the end; take nodes from the front.

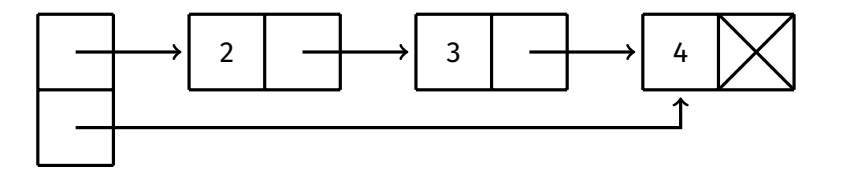

NEW  $ENQ(1) ENQ(2) ENQ(3) DEQ \Rightarrow 1 ENQ(4)$ 

An Implementation using Arrays

#### [Abstraction](#page-1-0)

<span id="page-69-0"></span>[COMP2521](#page-0-0) 23T3

[ADTs](#page-7-0)

[Stacks](#page-22-0)

[Using arrays](#page-69-0)

[Sets](#page-76-0)

• Allocate an array with a maximum number of elements … some predefined fixed size

… dynamically grown/shrunk using *realloc(3)*

- Maintain an index for the front and back of the queue
- Maintain a counter of the number of items

An Implementation using Arrays

#### [Abstraction](#page-1-0)

[COMP2521](#page-0-0) 23T3

[ADTs](#page-7-0)

[Stacks](#page-22-0)

[Using arrays](#page-69-0)

[Sets](#page-76-0)

- Allocate an array with a maximum number of elements … some predefined fixed size
	- … dynamically grown/shrunk using *realloc(3)*
- Maintain an index for the front and back of the queue
- Maintain a counter of the number of items

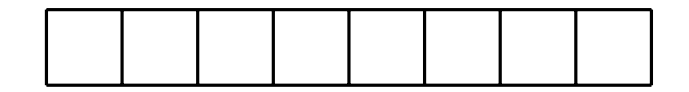

**NEW** 

An Implementation using Arrays

#### [Abstraction](#page-1-0)

[COMP2521](#page-0-0) 23T3

[ADTs](#page-7-0)

[Stacks](#page-22-0)

[Using arrays](#page-69-0)

[Sets](#page-76-0)

- Allocate an array with a maximum number of elements … some predefined fixed size
	- … dynamically grown/shrunk using *realloc(3)*
- Maintain an index for the front and back of the queue
- Maintain a counter of the number of items

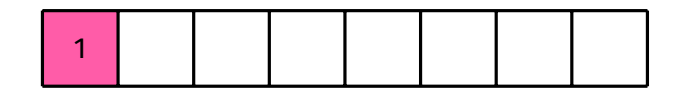

 $NEW$   $ENQ(1)$
An Implementation using Arrays

#### [Abstraction](#page-1-0)

[COMP2521](#page-0-0) 23T3

[ADTs](#page-7-0)

[Stacks](#page-22-0)

[Using arrays](#page-69-0)

[Sets](#page-76-0)

- Allocate an array with a maximum number of elements … some predefined fixed size
	- … dynamically grown/shrunk using *realloc(3)*
- Maintain an index for the front and back of the queue
- Maintain a counter of the number of items

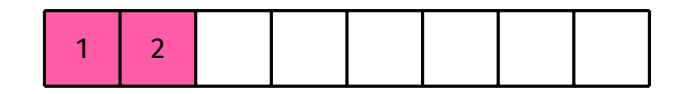

NEW  $ENQ(1)$   $ENQ(2)$ 

An Implementation using Arrays

#### [Abstraction](#page-1-0)

[COMP2521](#page-0-0) 23T3

[ADTs](#page-7-0)

[Stacks](#page-22-0)

[Using arrays](#page-69-0)

[Sets](#page-76-0)

- Allocate an array with a maximum number of elements … some predefined fixed size
	- … dynamically grown/shrunk using *realloc(3)*
- Maintain an index for the front and back of the queue
- Maintain a counter of the number of items

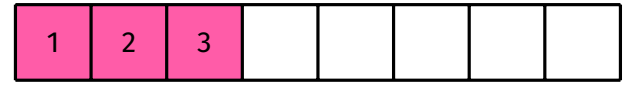

NEW  $ENQ(1)$   $ENQ(2)$   $ENQ(3)$ 

An Implementation using Arrays

#### [Abstraction](#page-1-0)

[COMP2521](#page-0-0) 23T3

[ADTs](#page-7-0)

[Stacks](#page-22-0)

[Using arrays](#page-69-0)

[Sets](#page-76-0)

- Allocate an array with a maximum number of elements … some predefined fixed size
	- … dynamically grown/shrunk using *realloc(3)*
- Maintain an index for the front and back of the queue
- Maintain a counter of the number of items

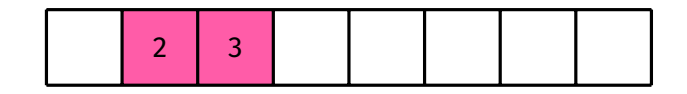

NEW  $ENQ(1)$   $ENQ(2)$   $ENQ(3)$   $DEQ \Rightarrow 1$ 

An Implementation using Arrays

#### [Abstraction](#page-1-0)

[COMP2521](#page-0-0) 23T3

[ADTs](#page-7-0)

[Stacks](#page-22-0)

[Using arrays](#page-69-0) [Sets](#page-76-0)

- Allocate an array with a maximum number of elements … some predefined fixed size
	- … dynamically grown/shrunk using *realloc(3)*
- Maintain an index for the front and back of the queue
- Maintain a counter of the number of items

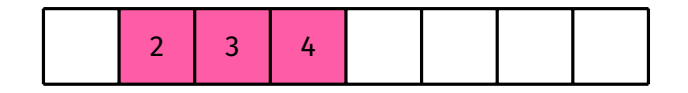

NEW  $ENQ(1)$   $ENQ(2)$   $ENQ(3)$   $DEQ \Rightarrow 1$   $ENQ(4)$ 

<span id="page-76-0"></span>[Abstraction](#page-1-0)

[ADTs](#page-7-0)

[Stacks](#page-22-0)

#### [Sets](#page-76-0)

A set is an unordered collection of distinct elements.

In this lecture we are concerned with sets of integers.

#### [Abstraction](#page-1-0)

- [ADTs](#page-7-0)
- [Stacks](#page-22-0)
- 

### [Sets](#page-76-0)

## Basic set operations:

- Create an empty set
- Insert an item into the set
- Delete an item from the set
- Check if an item is in the set
- Get the size of the set
- Display the set

```
Abstraction
```

```
ADTs
```

```
Stacks
```

```
Sets
```

```
Interface
```

```
/** Creates a new empty set */
Set SetNew(void);
```

```
/** Free memory used by set */void SetFree(Set set);
```

```
/** Inserts an item into the set */void SetInsert(Set set, int item);
```

```
/** Deletes an item from the set */
void SetDelete(Set set, int item);
```

```
/*\star Checks if an item is in the set */\starbool SetContains(Set set, int item);
```

```
/** Returns the size of the set */int SetSize(Set set);
```

```
/*\star Displays the set */void SetShow(Set set);
```
[Stacks](#page-22-0)

[Queues](#page-55-0)

[Sets](#page-76-0)

#### [Interface](#page-78-0)

[Summary](#page-94-0)

### #ifndef SET\_H #define SET\_H

#include <stdbool.h>

typedef struct set \*Set;

// ADT function prototypes

### #endif

[Stacks](#page-22-0) [Sets](#page-76-0)

[Abstraction](#page-1-0) [ADTs](#page-7-0)

[Example Usage](#page-80-0)

## <span id="page-80-0"></span>Counting and displaying distinct numbers:

#include <stdio.h>

```
#include "Set.h"
```
int main(void) {

```
Set s = SetNew();
int val;
while (scanf("%d", &val) == 1) {
    SetInsert(s, val);
```

```
}
```

```
printf("Number of distinct values: %d\n", SetSize(s));
printf("Values: ");
SetShow(s);
```

```
SetFree(s);
```

```
}
```
<span id="page-81-0"></span>[Abstraction](#page-1-0)

[ADTs](#page-7-0)

[Stacks](#page-22-0)

[Sets](#page-76-0)

[Implementation](#page-81-0)

### Different ways to implement a set:

- Unordered array
- Ordered array
- Ordered linked list

# Set Implementation

<span id="page-82-0"></span>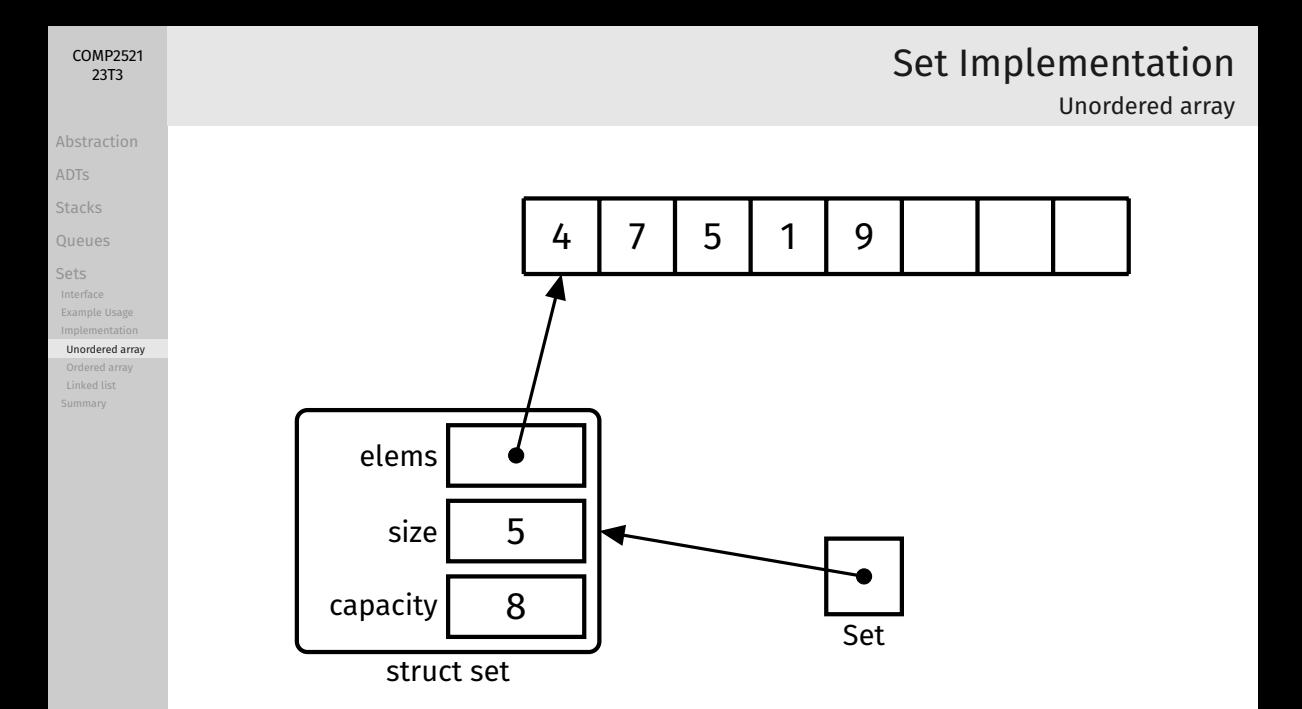

Unordered array

### [ADTs](#page-7-0) [Stacks](#page-22-0)

[COMP2521](#page-0-0) 23T3

[Abstraction](#page-1-0)

#### [Unordered array](#page-82-0)

### How do we check if an element exists?

• Perform linear scan of array ⇒ *O*(*n*)

```
bool SetContains(Set s, int elem) {
    for (int i = 0; i < s->size; i++) {
         if (s-\text{elements}[i] == \text{elem}) {
              return true;
         }
     }
    return false;
}
```
Unordered array

### How do we insert an element?

• If the element doesn't exist, insert it after the last element

```
void SetInsert(Set s, int elem) {
    if (SetContains(s, elem)) {
        return;
    }
    if (s->size == s->capacity) {
        // error message
    }
    s->elems[s->size] = elem;
    s->size++;
}
```
### Time complexity: *O*(*n*)

• SetContains is  $O(n)$  and inserting after the last element is  $O(1)$ 

#### [COMP2521](#page-0-0) 23T3

### [Abstraction](#page-1-0)

[ADTs](#page-7-0)

```
Stacks
```

```
Implementation
```

```
Unordered array
```
Unordered array

### How do we delete an element?

• If the element exists, overwrite it with the last element

```
void SetDelete(Set s, int elem) {
    for (int i = 0; i < s->size; i++) {
        if (s->elems[i] == elem) {
            s->elems[i] = s->elems[s->size - 1];
            s->size--:
            return;
        }
    }
}
```
Time complexity: *O*(*n*)

• Finding the element is  $O(n)$ , overwriting it with the last element is  $O(1)$ 

#### [COMP2521](#page-0-0) 23T3

[Abstraction](#page-1-0)

[ADTs](#page-7-0)

[Stacks](#page-22-0)

[Implementation](#page-81-0) [Unordered array](#page-82-0)

<span id="page-86-0"></span>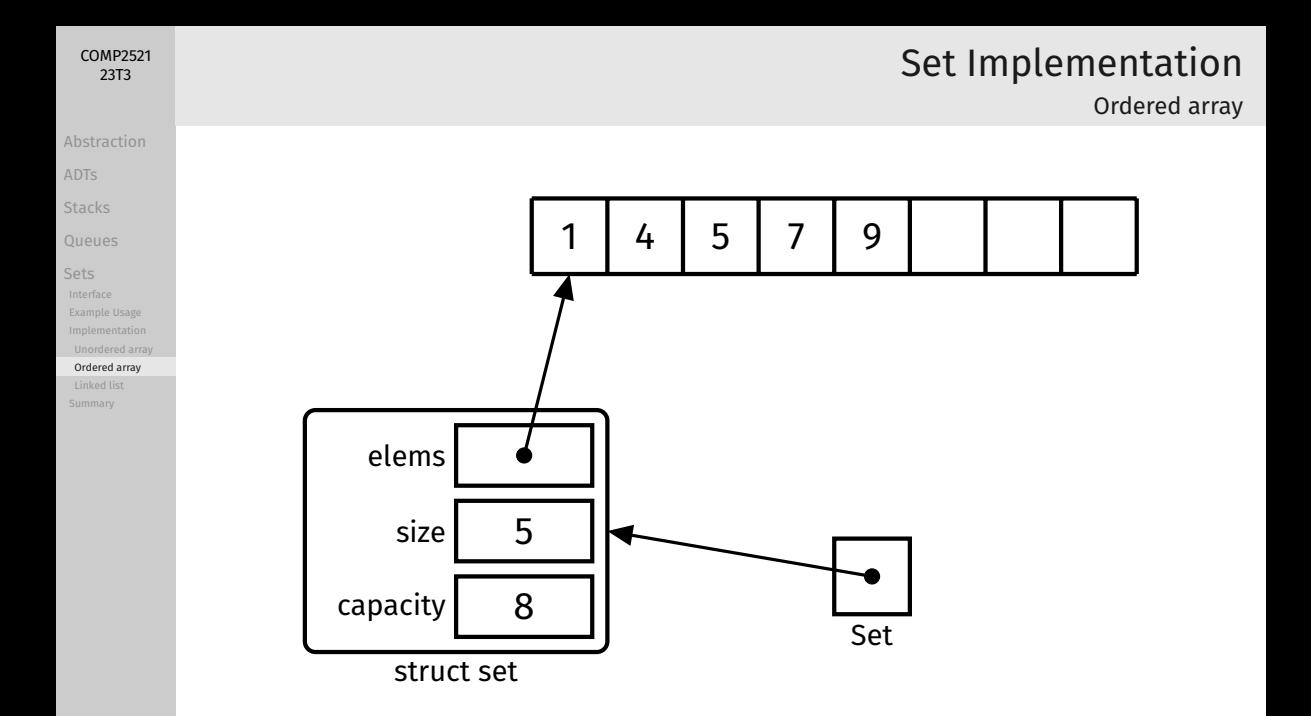

Ordered array

#### [Abstraction](#page-1-0)

[COMP2521](#page-0-0) 23T3

[ADTs](#page-7-0)

[Stacks](#page-22-0)

#### [Ordered array](#page-86-0)

### How do we check if an element exists?

• Perform binary search ⇒ *O*(log *n*)

```
bool SetContains(Set s, int elem) {
    int lo = 0;
    int hi = s->size - 1;
```

```
while (lo \le hi) {
    int mid = (\text{lo} + \text{hi}) / 2;
    if (elem < s->elems[mid]) {
         hi = mid - 1;
    } else if (elem > s->elems[mid]) {
         lo = mid + 1:
    } else {
         return true;
    }
}
```
return false;

}

Ordered array

### [Abstraction](#page-1-0)

[COMP2521](#page-0-0) 23T3

- [Stacks](#page-22-0)
- 

- 
- [Implementation](#page-81-0)

#### [Ordered array](#page-86-0)

### How do we insert an element?

- Use binary search to find the index of the smallest element which is *greater than or equal to* the given element
- If this element *is* the given element, then it already exists, so no need to do anything
- Otherwise, insert the element at that index and shift everything greater than it up

[Abstraction](#page-1-0)

[ADTs](#page-7-0)

[Stacks](#page-22-0)

[Ordered array](#page-86-0)

## Time complexity of insertion?

- Binary search lets us find the insertion point in  $O(\log n)$  time
- …but we still have to potentially shift up to *n* elements, which is *O*(*n*)

# Set Implementation

Ordered array

Ordered array

#### [COMP2521](#page-0-0) 23T3

[Abstraction](#page-1-0)

[ADTs](#page-7-0)

[Stacks](#page-22-0)

[Ordered array](#page-86-0)

How do we delete an element?

- Use binary search to find the element
- If the element exists, shift everything greater than it down

## Time complexity?

- Binary search lets us find the element in  $O(\log n)$  time
- …but we still have to potentially shift up to *n* elements, which is *O*(*n*)

<span id="page-91-0"></span>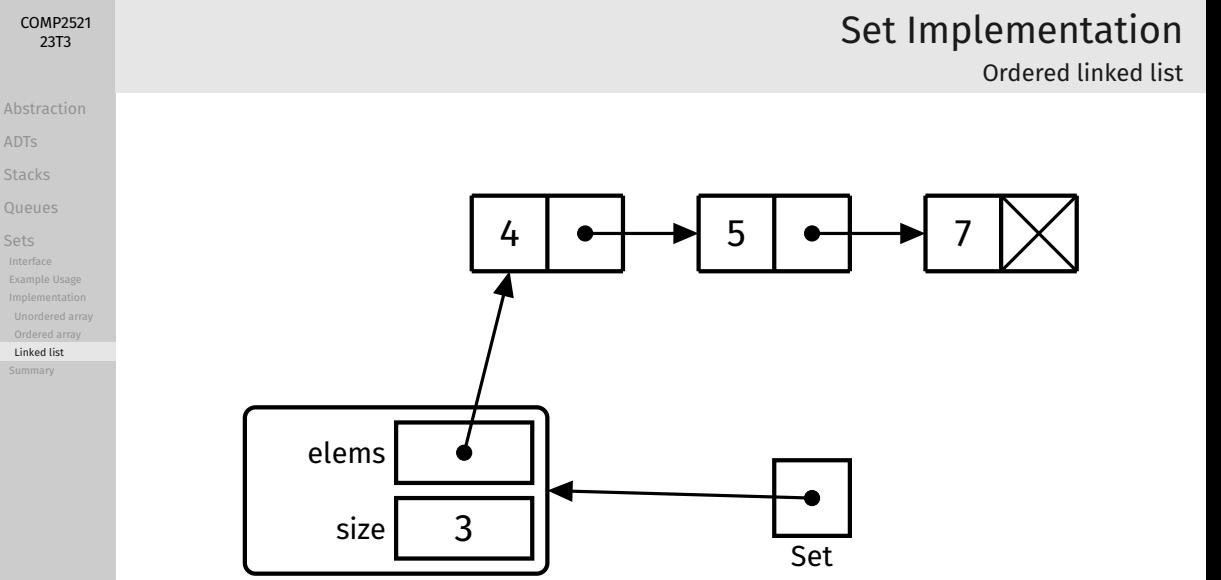

struct set

[Sets](#page-76-0)

```
Ordered linked list
```
### [Abstraction](#page-1-0) [ADTs](#page-7-0)

[COMP2521](#page-0-0) 23T3

[Stacks](#page-22-0)

[Linked list](#page-91-0)

### How do we check if an element exists?

• Traverse the list  $\Rightarrow$   $O(n)$ 

```
bool SetContains(Set s, int elem) {
    for (struct node *curr = s->elems; curr != NULL; curr = curr->next) {
        if (curr->elem == elem) {
            return true;
        }
    }
    return false;
}
```
Ordered linked list

#### [COMP2521](#page-0-0) 23T3

[ADTs](#page-7-0)

[Stacks](#page-22-0)

[Linked list](#page-91-0)

We always have to traverse the list from the start. Therefore…

• Insertion and deletion are also *O*(*n*)

However, this analysis hides a crucial advantage of linked lists:

- Finding the insertion/deletion point is *O*(*n*)
- But inserting/deleting a node is  $O(1)$ , as no shifting is required

<span id="page-94-0"></span>[ADTs](#page-7-0)

[Stacks](#page-22-0)

[Queues](#page-55-0)

[Sets](#page-76-0)

[Interface](#page-78-0)

[Example Usage](#page-80-0)

[Implementation](#page-81-0)

[Summary](#page-94-0)

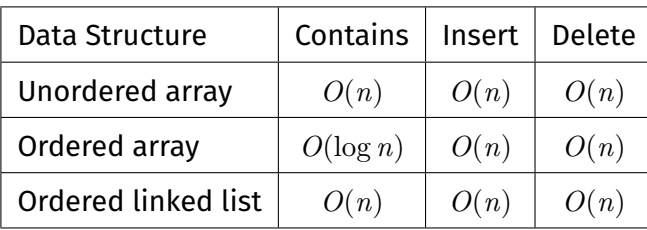

# Set ADT Summary

[Abstraction](#page-1-0)

[ADTs](#page-7-0)

[Stacks](#page-22-0)

[Sets](#page-76-0)

[Example Usage](#page-80-0)

[Summary](#page-94-0)

### <https://forms.office.com/r/aPF09YHZ3X>

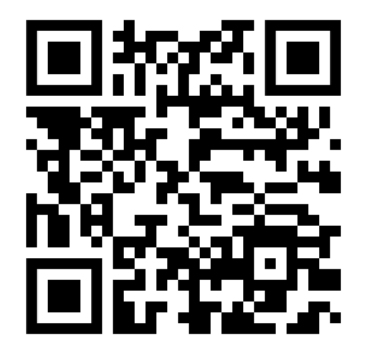

Feedback